**ΧΑΡΣΟΓΡΑΦΙΚΗ ΕΠΙΣΗΜΟΝΙΚΗ ΕΣΑΙΡΕΙΑ ΕΛΛΑΔΑ "Η Χαρτογραφία ςε ζναν κόςμο που αλλάηει"**

# **Ορθές πρακτικές για διαδικτυακές χαρτογραφικές εφαρμογές**

*Μαρία ΚΑΕΛΙΜΗ Έλλη ΚΑΡΚΑΛΟΤ*

*Ανδριανή ΚΟΠΕΛΙΣΗ, Λήδα ΣΑΜΟΤ, Βφρων ΑΝΣΩΝΙΟΤ, Λφςανδροσ ΣΟΤΛΟ Εργαςτήριο Χαρτογραφίασ ΕΜΠ*

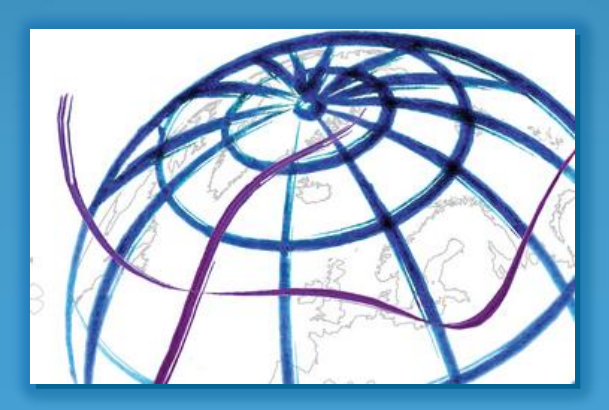

14ο Εθνικό Συνέδριο Χαρτογραφίας – Θεσσαλονίκη, 2-4 Νοεμβρίου 2016

## **Ειςαγωγι (1/2)**

#### **Παραδοςιακοί Ζντυποι Χάρτεσ**

<u>vs and the second version of  $\mathsf{VS}$ </u>

#### **Διαδραςτικοί Διαδικτυακοί Χάρτεσ**

- Διαδραστικότητα
- **Δυναμικι αλλαγι κλίμακασ**
- **Απρόβλεπτο περιβάλλον, ςυνκικεσ και ςκοπόσ κζαςθσ του χάρτθ π.χ. H/Y / laptop / Tablet / Mobile, είδοσ φυλλομετρθτι κ.ά**.
- **Η ευκολία πρόςβαςθσ και αποκικευςθσ αυτϊν των χαρτϊν από κάθε χρήστη εγείρει τα θέματα «υπογραφής» και copyright**

## **Ειςαγωγι (2/2)**

**Η** εξάπλωση της χρήσης του διαδικτύου έδωσε τεράστια ώθηση στη **διάδοςθ των χαρτϊν και είχε ωσ αποτζλεςμα τθ διεφρυνςθ:**

- **των χρθςτϊν ανάγκθ δθμιουργίασ εφλθπτων χαρτϊν που απευθύνονται σε μη εξοικειωμένους χρήστες**
- **των ςυντακτϊν δθμιουργία χαρτϊν που ςυχνά δεν ακολουκοφν τις ορθές χαρτογραφικές πρακτικές**

**Μεγάλη ποικιλία λογισμικών με διαφορετικές δυνατότητες**  $\rightarrow$  **ανάγκη λιψθσ απόφαςθσ για το ποιο κα χρθςιμοποιθκεί**

**Περιορισμοί που απορρέουν από τα χαρακτηριστικά του διαδικτύου και των χρθςιμοποιοφμενων λογιςμικϊν.**

**Οδηγούν στην ανάγκη παρουσίασης των ορθών πρακτικών** 

## **Ειςαγωγι (2/2)**

**Η** εξάπλωση της χρήσης του διαδικτύου έδωσε τεράστια ώθηση στη **διάδοςθ των χαρτϊν και είχε ωσ αποτζλεςμα τθ διεφρυνςθ:**

- **των χρθςτϊν ανάγκθ δθμιουργίασ εφλθπτων χαρτϊν που απευθύνονται σε μη εξοικειωμένους χρήστες**
- **των ςυντακτϊν δθμιουργία χαρτϊν που ςυχνά δεν ακολουκοφν τις ορθές χαρικατήριξη των Μεγάλη ποι μεριλικώ μεριλικώ δυνατικρινής δυνατολείται και δυνατολείται και δυνατολείται και δυνατολείται και δυνατολείται και δυνατολείται και δυνατολείται και δυνατολείται και δυνατολείται και δυνατολείται και λήψης απόφ** Υποστήριξη των πρακτικών μέσω της υλοποίησης μιας διαδικτυακής

χαρτογραφικής εφαρμογής

**Περιορισμοί που απορρέουν από τα χαρακτηριστικά του διαδικτύου και των χρθςιμοποιοφμενων λογιςμικϊν.**

**Οδηγούν στην ανάγκη παρουσίασης των ορθών πρακτικών** 

## Οι ορθές πρακτικές αφορούν στα ακόλουθα θέματα:

- Οπτική ιεράρχηση
- **Αρχιτεκτονικό του χάρτθ**
- Διαχείριση κλίμακας
- **υμβολιςμόσ**
- **Χρϊμα**
- **Ονοματολογία**
- **Υπόμνημα**
- **Χαρτογραφικές πινακίδες**
- **Περιβάλλον διεπαφής**

## **Πϊσ υλοποιοφνται ;**

- **Δεν υπάρχει ζνα ενιαίο ανοιχτό λογιςμικό που να υλοποιεί μια διαδικτυακή εφαρμογή από το αρχικό στάδιο εισαγωγής των δεδομζνων μζχρι τθ δθμιουργία τθσ εφαρμογισ**
- **Πλθκϊρα εργαλείων και λογιςμικϊν για κάκε ςτάδιο υλοποίησης της εφαρμογής**

#### **Αρχιτεκτονική του συστήματος**

<u>Απαίτηση για :</u>

**Λογιςμικά ανοιχτοφ κϊδικα και εργαλείων που να ςυνδυάηονται άριςτα μεταξφ τουσ, ακολουκϊντασ τα πρότυπα των OGC και W3C και να παράγουν ζνα αποτζλεςμα υψθλϊν προδιαγραφϊν**

<u>Τελική επιλογή:</u> **Web Server:** *Apache* **Map Server:** *Geoserver*

**Βιβλιοκικθ Javascript:** *Open Layers* 

 *Επεξεργαςία δεδομζνων: QGIS/ArcGIS* 

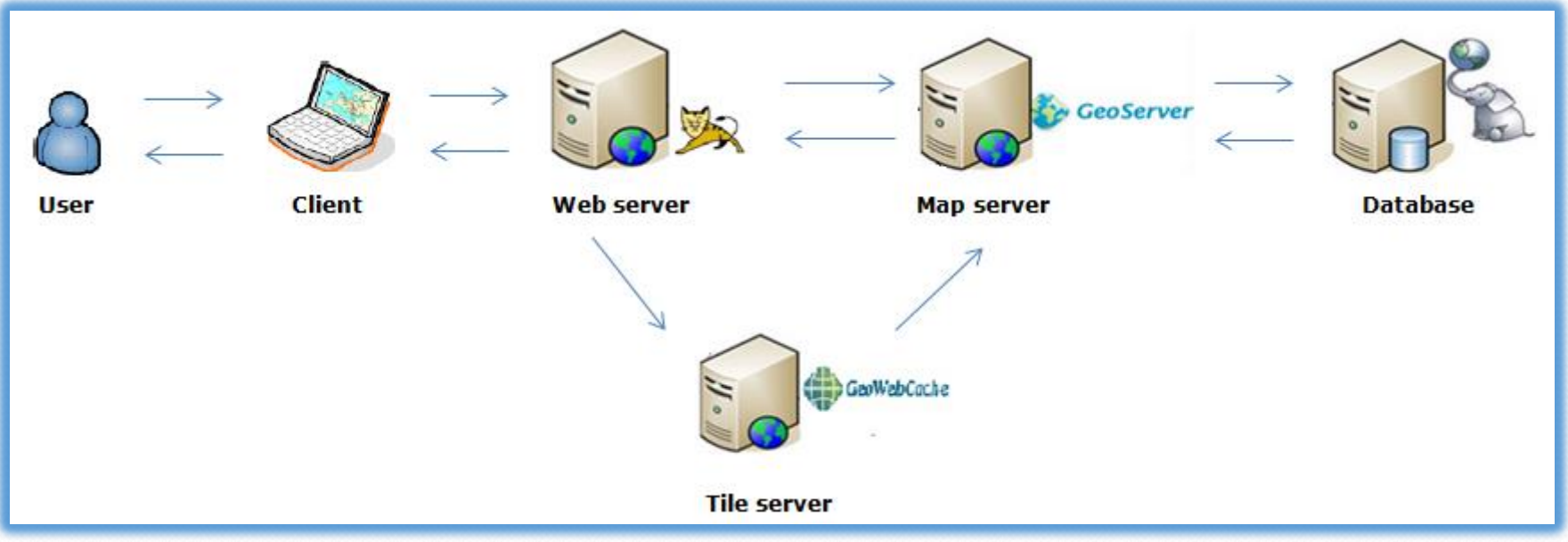

#### Οπτική ιεράρχηση

**Πρώτο επίπεδο: κύριο θέμα του χάρτη** Δεύτερο επίπεδο: χάρτης υποβάθρου Συμπληρωματικό επίπεδο: πληροφορίες περιθωρίου

*λ* **Σημαντική η συμβολή του χρώματος** 

 $\Box$ Δημιουργία χάρτη-υποβάθρου μέσω της δομής layer group

**ΣΤο κύριο θέμα του χάρτη αντλείται ως θεματικό επίπεδο από ένα** τοπικό εξυπηρετητή ή από τον εξυπηρετητή ενός παρόχου

- Δυνατότητα καθορισμού **·** Άμεση ενημέρωση **ςυμβολιςμοφ**
- **Γενίκευση**

#### **Αρχιτεκτονικό του χάρτη**

**Στην περίπτωση της διαδικτυακής χαρτογραφικής εφαρμογής, η διαμόρφωση του αρχιτεκτονικοφ ταυτίηεται με τθ δθμιουργία τθσ δομισ τθσ ιςτοςελίδασ ςτθν οποία θα απεικονίζεται ο χάρτης. Αυτό γίνεται με την βοήθεια της γλώσσας HTML (Hyper Text Markup Language).**

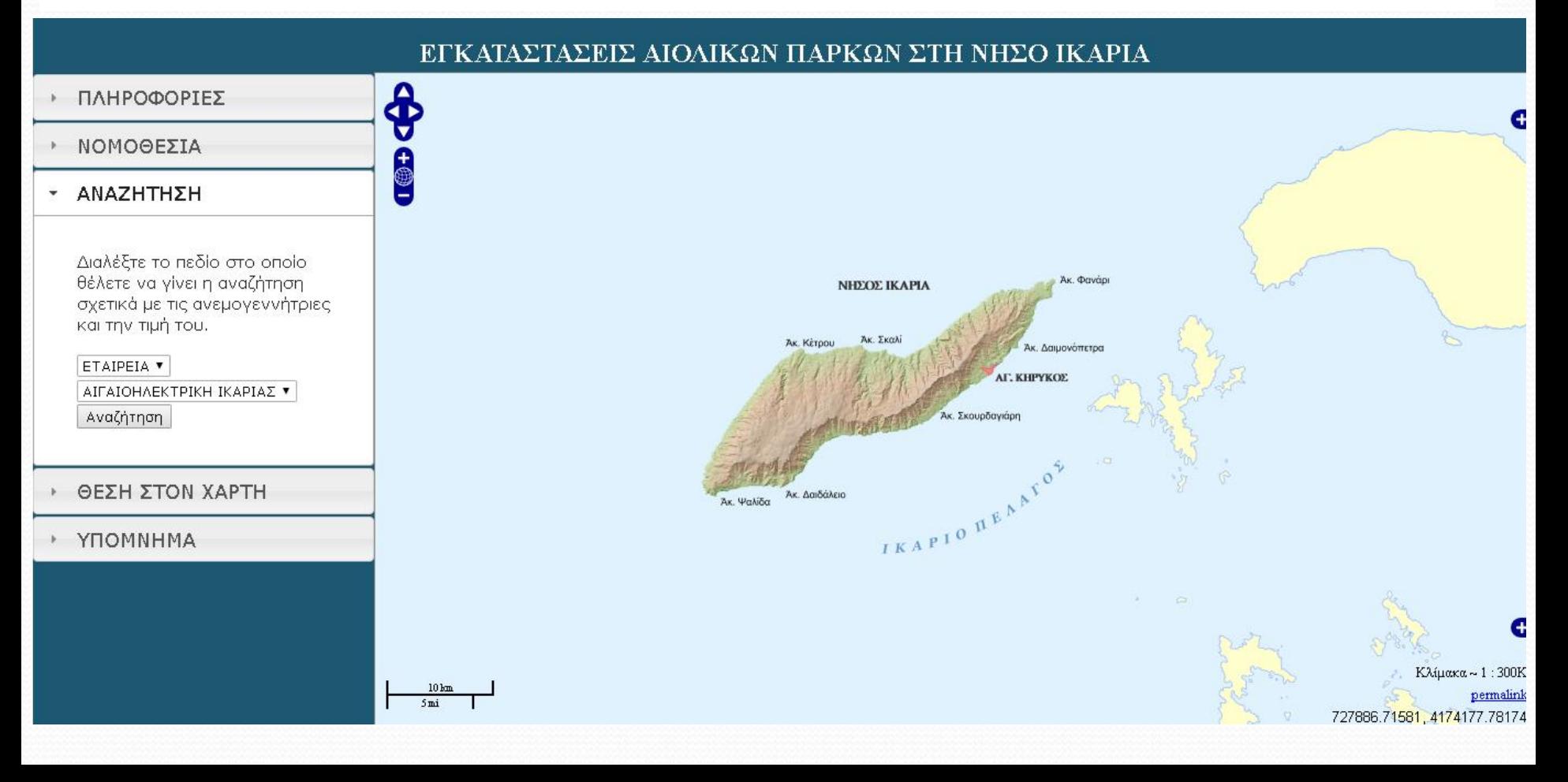

## **Διαχείριση κλίμακας (1/2)**

**Βασική ιδιαιτερότητα του διαδραστικού διαδικτυακού χάρτη είναι η δυναμική αλλαγή της κλίμακας** 

Σχεδίαση χαρτών για πολλαπλές κλίμακες

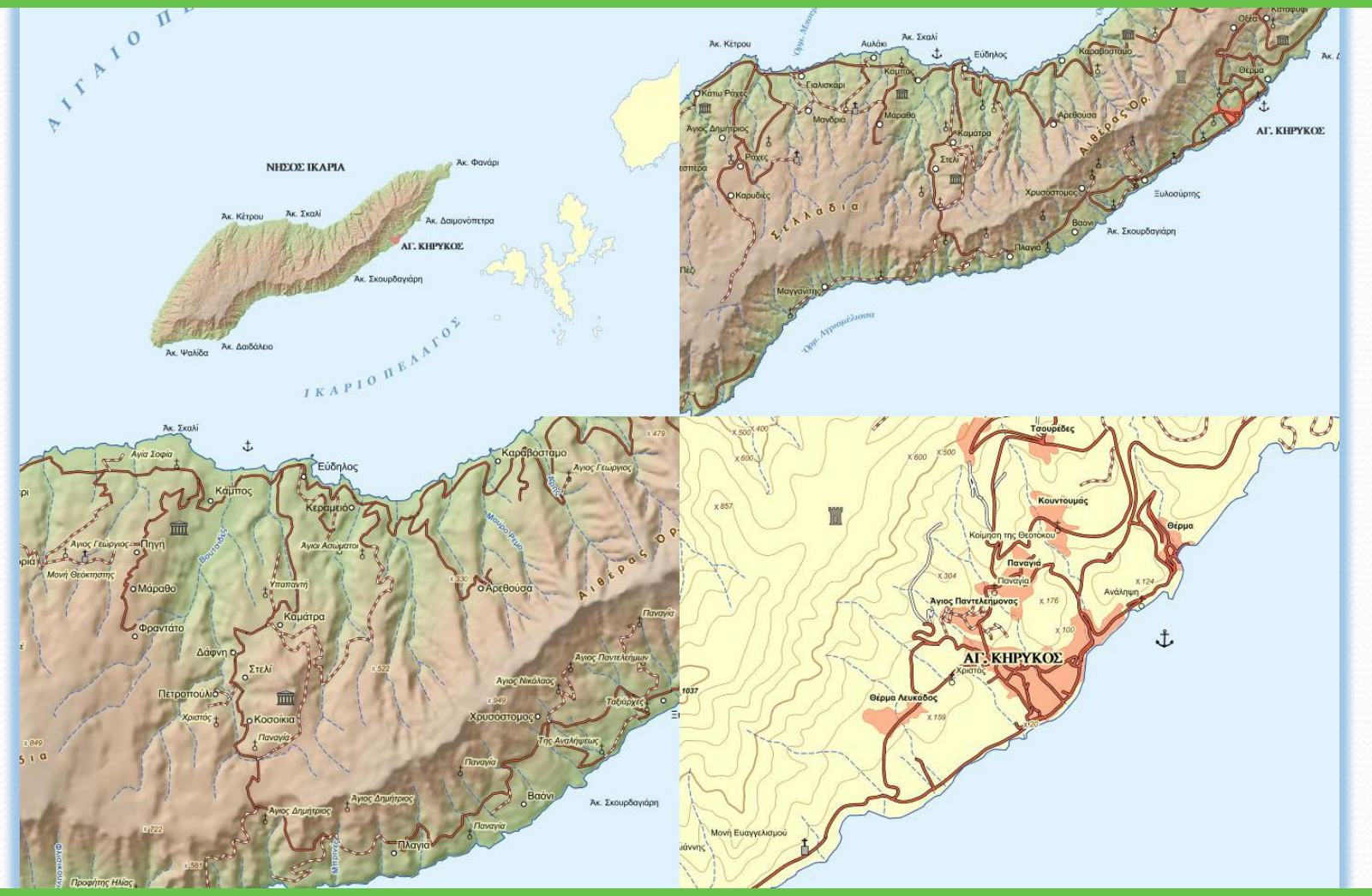

Απαραίτητη η επιλογή επιπέδων μεγέθυνσης/σμίκρυνσης και αντίστοιχης κλίμακας

## **Διαχείριση κλίμακας (2/2)**

<u>Αποφάσεις:</u>

- **1) Ποια θεματικά επίπεδα σε κάθε κλίμακα**
- **2) Από ποιες πηγές (ποια κλίμακα αναφοράς)**
- **3) Γενίκευςθ δεδομζνων κεματικοφ επιπζδου ςε πραγματικό χρόνο**  (πχ. ποιες οντότητές του απεικονίζονται)
- 4) Συμβολισμός: αλλαγή στις τιμές της οπτικής μεταβλητής ή στην **οπτική μεταβλητή**

#### **Πρόβλημα: Μη αντιστοιχία ονομαστικής κλίμακας μεταξύ Geoserver και Openlayers**

**Οφείλεται ςτθ διαφορετικι ανάλυςθ που χρθςιμοποιοφν (90.714 dpi ζναντι 72 dpi)**

```
OpenLayers.DOTS PER INCH=72;
```
<u>Λύση</u>: Αλλαγή της ανάλυσης του Openlayers, μέσω κατάλληλης εντολής, ώστε να είναι ίση με την ανάλυση του Geoserver

## Συμβολισμός (1/2)

- **O** συμβολισμός που χρησιμοποιείται για την απόδοση των χαρτογραφικών **δεδομζνων ςτον Geoserver περιγράφεται με χριςθ του προτφπου Styled Layer Descriptor (SLD).**
- **Πρόκειται για μια γλϊςςα επιςιμανςθσ (markup language) που βαςίηεται ςτθν XML και αποτελεί πρότυπο του Open Geospatial Consortium (OGC).**
- **Κάκε δθμοςιευμζνο κεματικό επίπεδο (layer) ςτον Geoserver είναι απαραίτθτο να ςυςχετιςτεί με ζνα αρχείο SLD που περιγράφει τον ςυμβολιςμό του.**
- **ΠΣτο αρχείο SLD μπορούν να συμβολιστούν με διαφορετικό τρόπο οι διάφορες** κατηγορίες μιας οντότητας. Ακόμη, μπορεί να οριστεί το εύρος κλιμάκων στο **οποίο θα εμφανίζεται το σύμβολο και το μέγεθός του.**

## **Συμβολισμός (1/2)**

**O** συμβολισμός που χρησιμοποιείται για την απόδοση των χαρτογραφικών **δεδομζνων ςτον Geoserver περιγράφεται με χριςθ του προτφπου Styled Layer Descriptor (SLD).**

**Πρόκειται για μια γλϊςςα επιςιμανςθσ (markup language) που βαςίηεται ςτθν XML και αποτελεί πρότυπο του Open Geospatial Consortium (OGC).**

**Κάκε δθμοςιευμζνο κεματικό επίπεδο (layer) ςτον Geoserver είναι απαραίτθτο να ςυςχετιςτεί με ζνα αρχείο SLD που περιγράφει τον ςυμβολιςμό του.**

**ΠΣτο αρχείο SLD μπορούν να συμβολιστούν με διαφορετικό τρόπο οι διάφορες** 

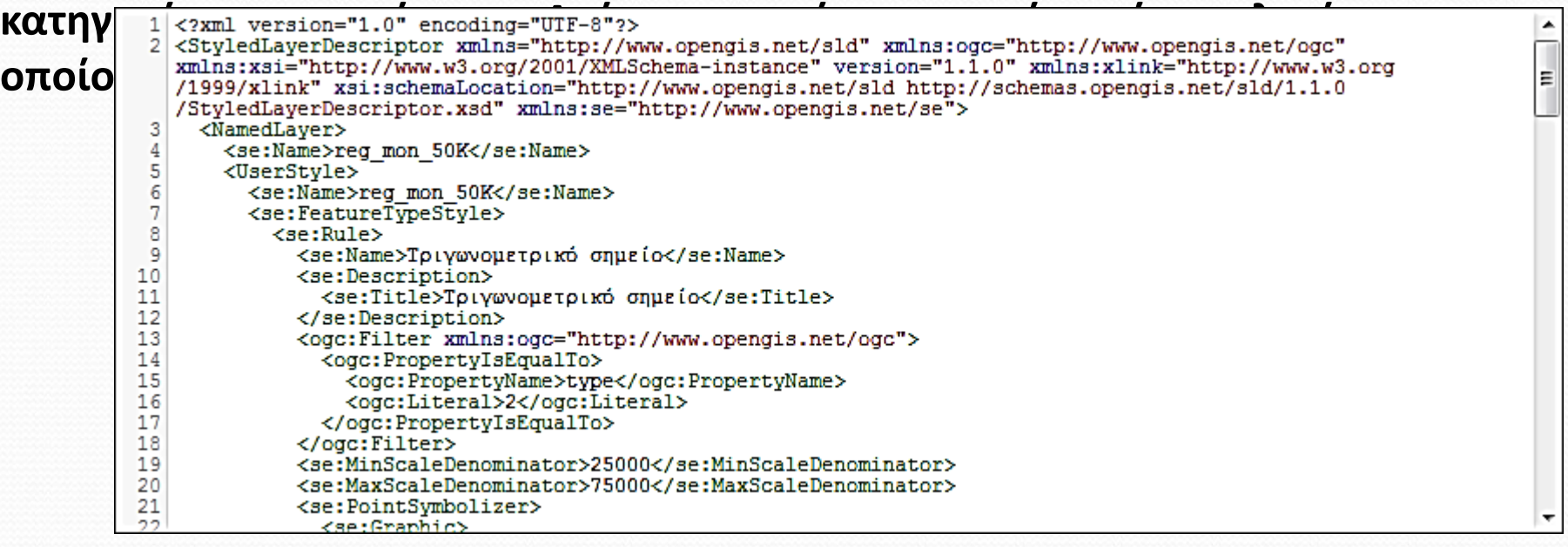

## **Συμβολισμός (2/2)**

- **Για γραμμικά και επιφανειακά δεδομζνα: ο ςυμβολιςμόσ δθμιουργικθκε ςτο περιβάλλον του QGIS και εξάχθηκε το αρχείο SLD. Τροποποιήσεις έγιναν στον επεξεργαςτι αρχείων SLD του Geoserver**
- **Για το ψθφιακό μοντζλο εδάφουσ: χρθςιμοποιικθκε** *πρότυπο αρχείο SLD* **από το περιβάλλον του Geoserver**
- **Για τα ςθμειακά: Οι** *αςυμβατότητεσ* **μεταξφ των εκδόςεων SLD του Geoserver και του QGIS οδθγοφν ςε αδυναμία ςωςτισ απεικόνιςθσ ςφνκετων ςυμβόλων ςτον Geoserver. Γι'αυτό, χρθςιμοποιοφνται ωσ ςφμβολα απλά ςχιματα που περιλαμβάνει το πρότυπο SLD ι , για πιο ςφνκετα ςφμβολα,** *εξωτερικά αρχεία εικόνασ* **(πχ. SVG) που αναηθτοφνται από το διαδίκτυο.**

**Πρόβλθμα:** *Μη εφρεςη κατάλληλων εικόνων* **για ςφμβολα ςτο διαδίκτυο** *Λφςη:* **Σα αρχεία εικόνασ υπόκεινται επεξεργαςία (πχ. με** *αλλαγή του κώδικα SVG***) ϊςτε να παραχθούν τα κατάλληλα/επιθυμητά σύμβολα για την χαρτοσύνθεση** 

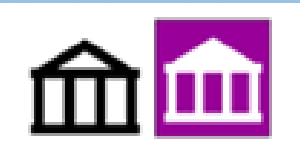

*Σ* **Γο μέγεθος των συμβόλων ορίζεται σε pixel και σχετίζεται με το αρχικό μέγεθος του συμβόλου και με την κλίμακα σχεδίασης.** 

## Πίνακας συμβόλων

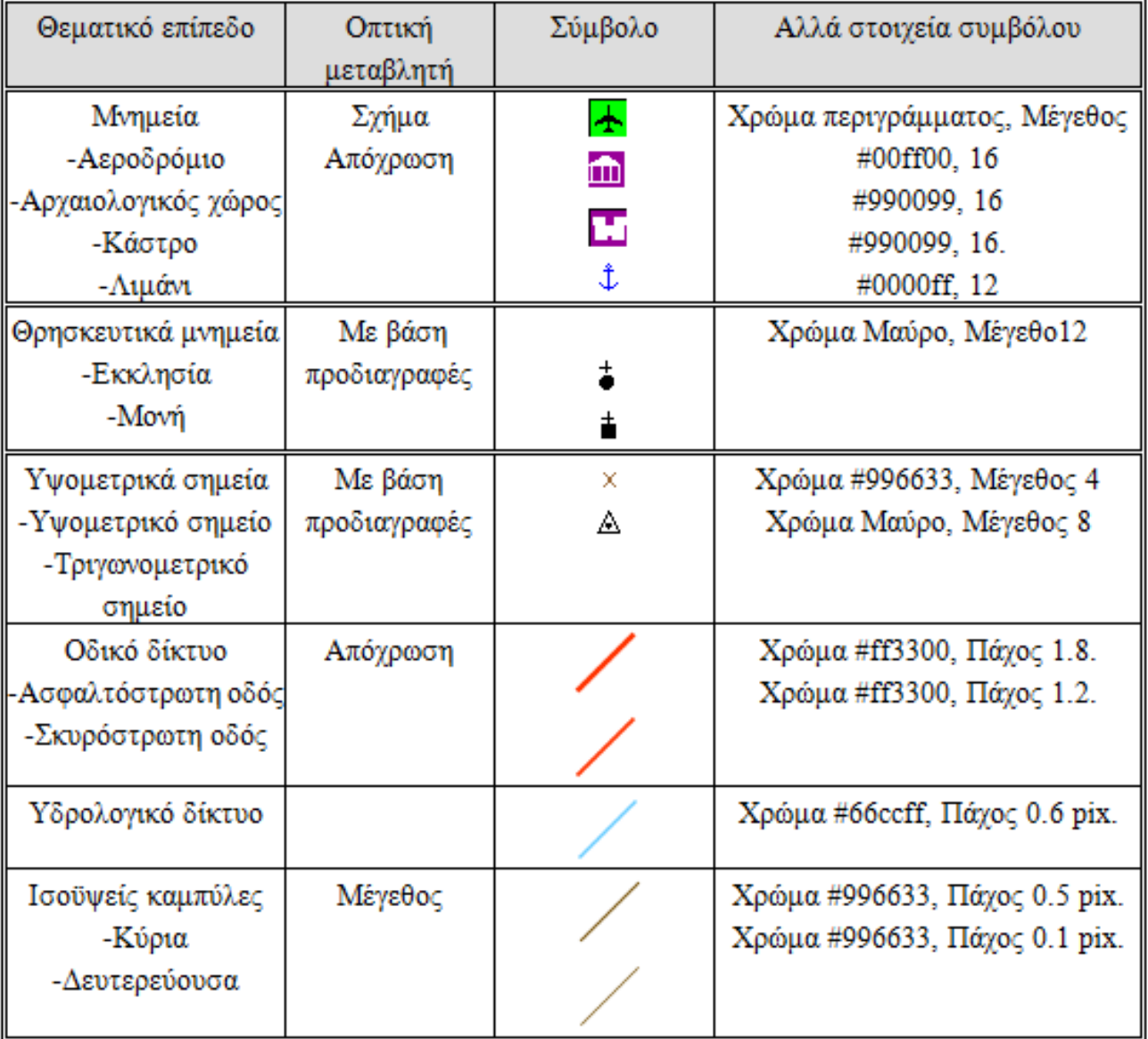

#### **Χρϊμα**

**Διαχείριση του χρώματος στην οθόνη του Η/Υ : μέσω επιλογών που δίνονται από το λειτουργικό ςφςτθμα**

 $\rightarrow$  ρυθμίζεται η διόρθωση γ, η φωτεινότητα, η αντίθεση και η **χρωματικι ιςορροπία**

*Απεικόνιση του χρώματος στους φυλλομετρητές (browsers): πρέπει* **να εξαςφαλιςτεί ότι υποςτθρίηονται τα επιλεγμζνα χρϊματα**

**"web safe colours"**

**Για τον χάρτθ-υπόβακρο επιλζγονται χρϊματα χαμθλοφ κορεςμοφ και επίςθσ προτείνεται θ χριςθ των κερμϊν και ψυχρϊν χρωμάτων που ζχουν αντίκεςθ μεταξφ τουσ, ϊςτε να επιτευχκεί θ ιεράρχθςθ εικόνασυποβάθρου και ο χάρτης να είναι πιο ευκρινής και αισθητικά ευχάριστος.**  $\Box$  Ακόμη, αφού ο χάρτης-υπόβαθρο μπορεί να απεικονιστεί και μόνος **του, δεν πρέπει να αποκλειστεί το ενδεχόμενο αυτόνομης χρήσης του κατά τθν επιλογι αποχρϊςεων.**

## Η **αδυναμία εξαγωγής** ονοματολογίας σε αρχείο SLD μέσω QGIS

# &

Η ανάγκη **προσαρμογής της ονοματολογίας** σε κάθε επίπεδο μεγέθυνσης/σμίκρυνσης

=

Οδηγούν σε ανάγκη δημιουργίας αρχείων **SLD με πολλαπλούς κανόνες.** 

#### **Ονοματολογία (2/4)**

#### **Σημειακές οντότητες**

Πρόβλημα #1: Αλληλοεπικάλυψη των ονομάτων των οντοτήτων *Λφςη:* **Δθμιουργία κανόνων ςτο αρχείο SLD που διαφοροποιοφνται ανάλογα με τθ**  θέση του σημείου αγκίστρωσης και την απόστασή του από την οντότητα.

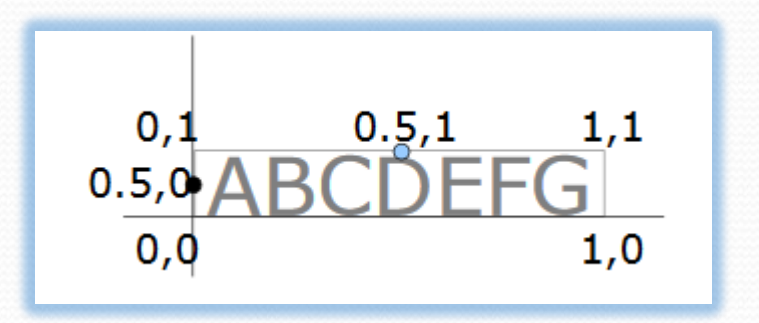

**Πρόβλθμα #2: Πλικοσ δεκαδικϊν ψθφίων που αποδίδονται-ςυναντάται ςτθ χρήση αριθμητικών πεδίων ως ονομασία (πχ. Υψόμετρο σημείου)** *Λύση:* **Χρήση ειδικής συνάρτησης (numberFormat ή Round)** 

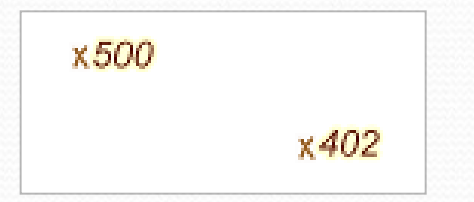

#### **Ονοματολογία (3/4)**

#### **Γραμμικές οντότητες**

**Πρόβλημα #1:** Η ονομασία δεν ακολουθεί τη μορφή της γραμμής *Λφςη:* **Μζςω κατάλλθλων επιλογϊν του Geoserver (π.χ. FollowLine).**

**Πρόβλημα #2:** Μετακίνηση της ονομασίας κατά μήκος της γραμμής-οδηγού. <u>λύση</u>: Συνάρτηση "start point" στο αρχείο SLD για να διατηρηθεί σταθερή η</u> **κζςθ του ονόματοσ πάνω ςτον οδθγό**.

#### **Επιφανειακές οντότητες**

<u>Πρόβλημα</u>: Μη σωστή αναγραφή της ονοματολογίας (μέρος της ονομασίας εκτός του περιγράμματος του πολυγώνου).

*<u>Λύση #1</u>: Συνάρτηση "centroid"* <u>Λύση #2:</u> Εξαγωγή σημείων από τα πολύγωνα, σε επιθυμητές θέσεις.

#### **Ονοματολογία (4/4)**

#### **Σοπωνφμια**

**Πρόβλθμα #1: Απόδοςθ ονοματολογίασ τοπωνυμίων επειδι δεν υπάρχουν αντίςτοιχα κεματικά επίπεδα** *Λύση:* **Δημιουργία γραμμικών οδηγών αναγραφής από προϋπάρχοντα θεματικά επίπεδα τύπου annnotation** 

**Πρόβλημα #2: Μετακίνηση του ονόματος κατά μήκος της γραμμής οδηγού για σημειακές οντότητες με την αλλαγή της κλίμακας** *Λφςη:* **Αντικατάςταςθ τθσ γραμμισ οδθγοφ με ςθμείο**

## Παραδείγματα ονοματολογίας

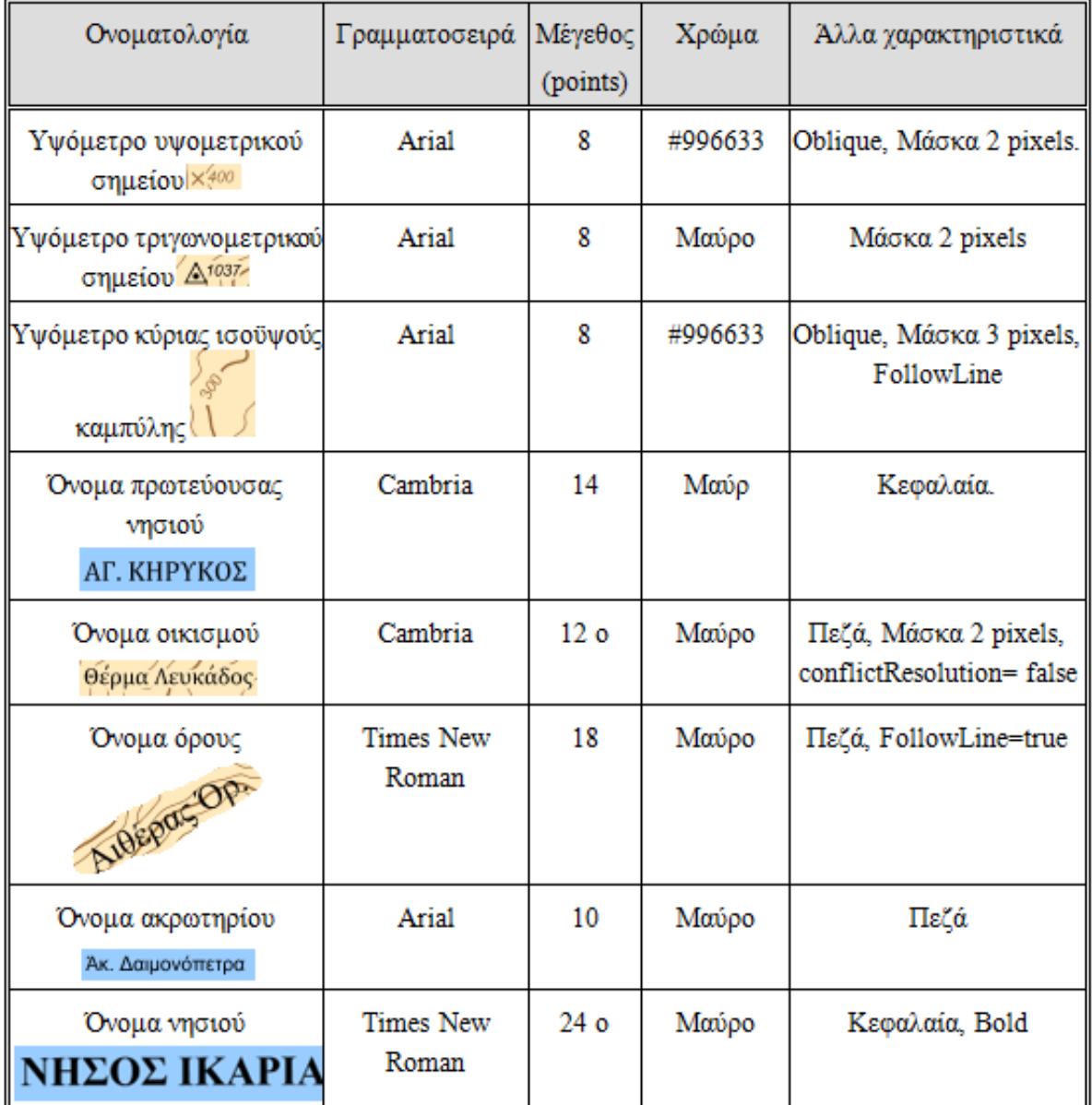

#### Υπόμνημα

**Σο υπόμνθμα λαμβάνεται ωσ εικόνα με το αίτθμα GetLegendGraphic του χριςτθ με βάςθ το πρότυπο WMS.**

**Σο υπόμνθμα αυτό είναι δυναμικό, υπό τθν ζννοια ότι οι οποιεςδιποτε αλλαγζσ πραγματοποιοφνται ςτο ςυμβολιςμό ςτθ ομάδα κεματικϊν επιπζδων με τθν οποία ςυνδζεται, ενθμερϊνονται αυτόματα και ςτο υπόμνθμα.**

**Πρόβλθμα #1: Υπαρξθ περιττισ πλθροφορίασ ςτο υπόμνθμα όταν ηθτείται το υπόμνημα του layer group της χαρτοσύνθεσης** *Λφςη:* **Δθμιουργία νζου layer group**

**Πρόβλθμα #2: Η δυναμικι αλλαγι ςτθν κλίμακα δεν οδθγεί και ςε αντίςτοιχθ διαφοροποίθςθ του υπομνιματοσ ωσ προσ τισ αλλαγζσ ςτο ςυμβολιςμό.** *Λύση:* **Προγραμματιστικά, ώστε να ανανεώνεται το αίτημα λήψης του υπομνήματος όταν αλλάζει η κλίμακα του χάρτη.** 

#### Υπόμνημα

**Σο υπόμνθμα λαμβάνεται ωσ εικόνα με το αίτθμα GetLegendGraphic του χριςτθ με βάςθ το πρότυπο WMS.**

**Το υπόμνημα αυτό είναι δυναμικό, υπό την έννοια ο τε Εκκλησία πραγματοποιούνται στο συμβολισμό στη ομάδα ε <sub>Movή</sub> οποία συνδέεται, ενημερώνονται αυτόματα και στο Μνημεία** 

**Πρόβλημα #1: Ύπαρξη περιττής πληροφορίας στο <b>Παρ** Αρχαιολογικός χώρος **υπόμνημα του layer group της χαρτοσύνθεσης** *Λφςη:* **Δθμιουργία νζου layer group**

**Πρόβλημα #2: Η δυναμική αλλαγή στην κλίμακα δικισμός (κλίμακες 1:75.000-1:150.000) διαφοροποίηση του υπομνήματος ως προς τις αλλο <sub>Σημεία γνωστού υψομέτρου**</sub> *Λύση:* **Προγραμματιστικά, ώστε να ανανεώνει <sub>Α Τριγωνομετρικό σημείο</sub> υπομνήματος όταν αλλάζει η κλίμακα του χάρτη.** 

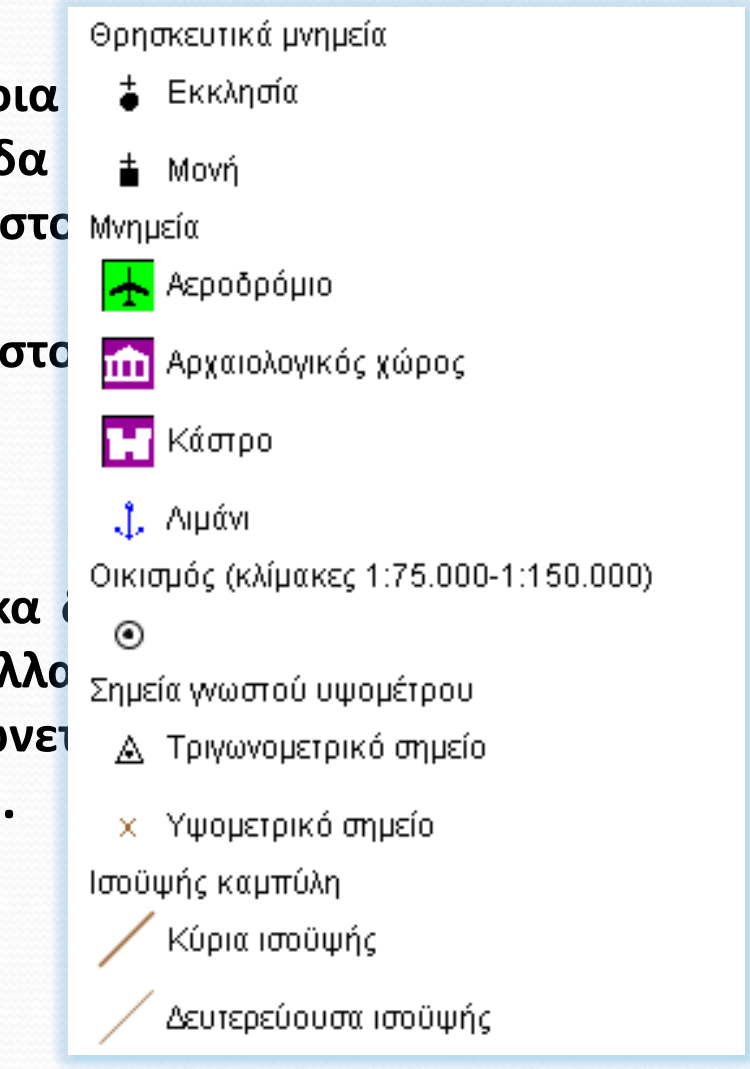

#### **Χαρτογραφικές πινακίδες**

**Ο χάρτης αποθηκεύεται ως μια κανονικοποιημένη δομή, ώστε να επιτρέπεται η ταχφτερθ περιιγθςθ και ςυνικωσ χρθςιμοποιείται για δεδομζνα που δεν αλλάηουν ςυχνά**

 $\rightarrow$  συνήθως δημιουργούνται χαρτογραφικές πινακίδες για τον χάρτη υποβάθρου

**Πρόβλημα #1:** Διπλή αναγραφή του ίδιου ονόματος ενός στοιχείου σε δύο **γειτονικζσ πινακίδεσ, κακϊσ δεν υπάρχει τρόποσ θ μια πινακίδα να γνωρίηει ότι το όνομα ζχει αναγραφεί ςτθν άλλθ.**

*Λφςη:* **Μείωςθ του μικουσ τθσ γραμμισ-οδθγοφ που αντιςτοιχοφςε ςε κάκε όνομα, ϊςτε να μθν μπορεί να αναγραφεί το όνομα ενόσ ςτοιχείου δυο φορζσ πάνω ςε αυτι τθν γραμμι.**

**Πρόβλημα #2:** Μη αναγραφή όλων των ονομάτων των οικισμών, παρά τις **ςχετικζσ επιλογζσ κατά τον ςυμβολιςμό ϊςτε να αναγράφονται όλα τα ονόματα (conflictResolution=false).**

*Λφςη:* **Αυτό το πρόβλθμα κρίκθκε ιδιαίτερα ςοβαρό και αντιμετωπίςτθκε με τθν κλιςθ του εξυπθρετθτι GeoWebCache αλλά με τθν επιλογι να επιςτρζφει τον**  $\chi$ άρτη-εικόνα ως μια πινακίδα (singleTile=true).

## Περιβάλλον διεπαφής με το χρήστη

Διαδραστικά εργαλεία μέσω της βιβλιοθήκης Openlayers

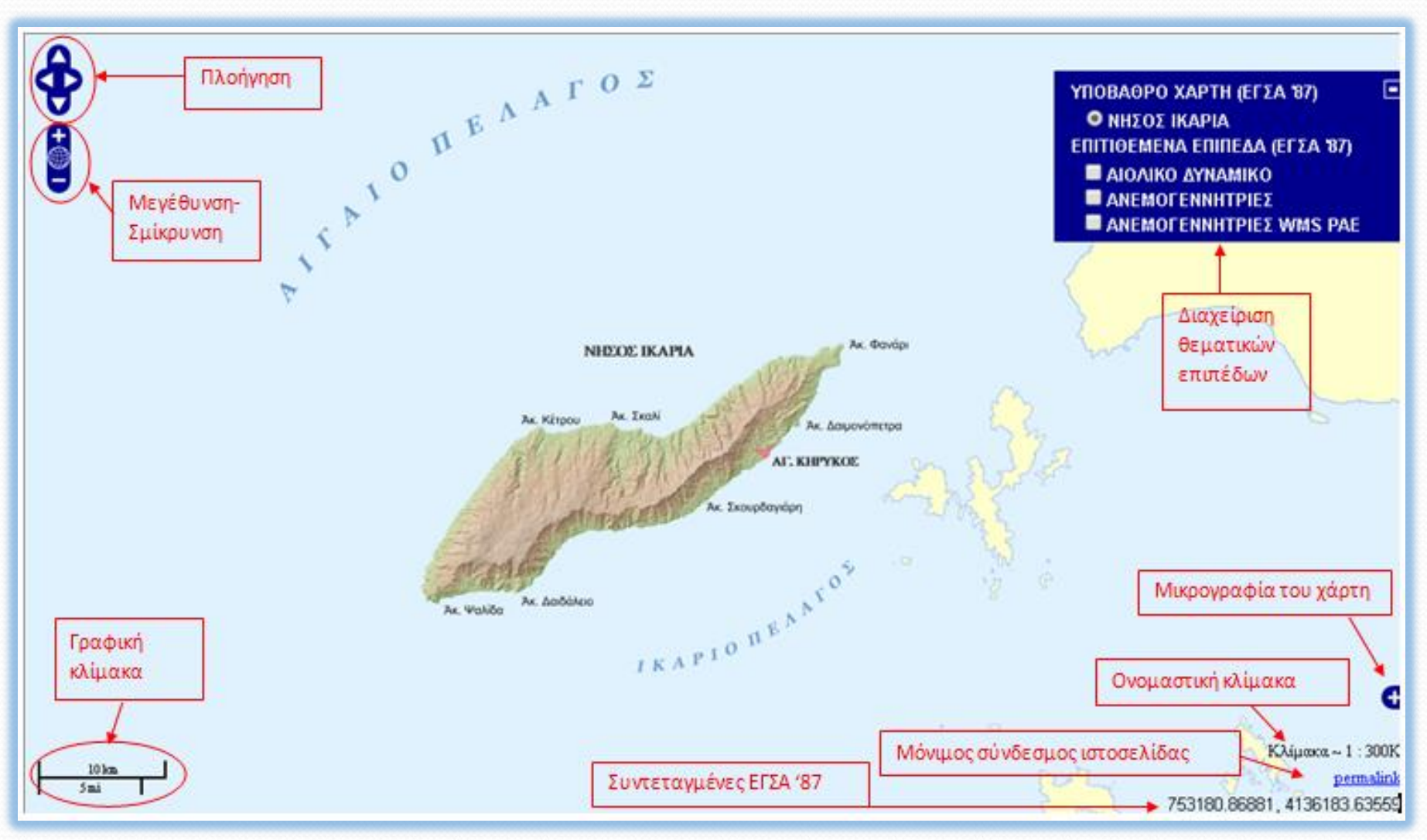

## Υποβολή ερωτημάτων στα θεματικά επίπεδα

**Η επιλογή βασίζεται σε μια ερώτηση τύπου CQL (Common Query Language) και** το αποτέλεσμα είναι η απεικόνιση στον χάρτη μόνο των οντοτήτων του θεματικού επιπέδου που ικανοποιούν την ερώτηση.

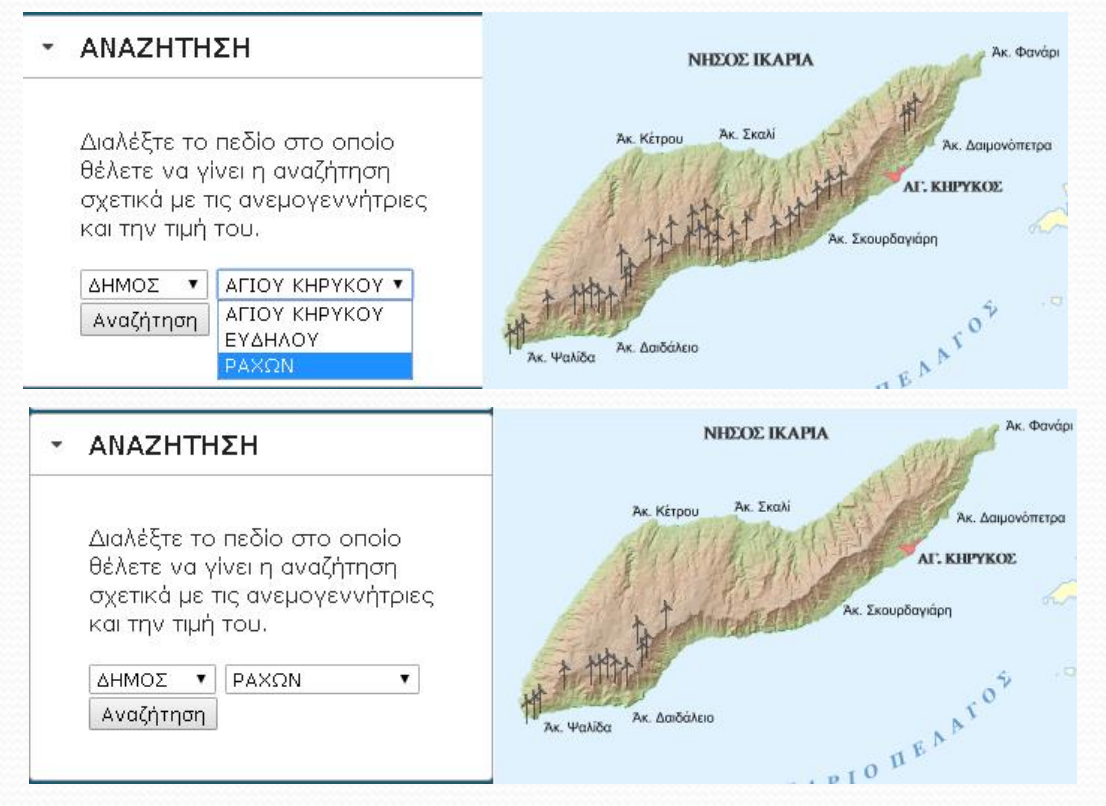

Η αναζήτηση βασίζεται σε κουτιά επιλογών ώστε να μην απαιτείται από τον χρήστη να γνωρίζει τον τρόπο σύνταξης της ερώτησης, τα διαθέσιμα πεδία και **τισ τιμζσ τουσ.**

#### **Εφαρμογι**

**Η** εφαρμογή πραγματοποιήθηκε στα πλαίσιο του μαθήματος «Ψηφιακή **Σεχνολογία και Χαρτογραφικι Παραγωγι» του ΔΠΜ "Γεωπλθροφορικι" του ΕΜΠ**

**Σκοπός της χαρτογραφικής εφαρμογής είναι η οπτικοποίηση πληροφοριών σχετικά με την εγκατάσταση αιολικών πάρκων στη Ν. Ικαρία με τη βοήθεια κατάλληλου χαρτογραφικού υπόβαθρου.** 

**Σα δεδομζνα τθσ παροφςασ εφαρμογισ αποδίδονται ςτισ εξισ κλίμακεσ: 1:300.000, 1:100.000, 1:50.000 και 1:25.000.**

**Σα δεδομζνα που χρθςιμοποιικθκαν ωσ υπόβακρο αφοροφν δφο κλίμακεσ: τθν κλίμακα 1:50.000 και τθν κλίμακα 1:150.000, για τθν οποία τα δεδομζνα ζχουν υποςτεί χαρτογραφικι γενίκευςθ. Η μικρότερθ κλίμακα καλύφθηκε με δυναμική γενίκευση των δεδομένων με βάση την επιλογι υποςυνόλου των δεδομζνων και αλλαγι του ςυμβολιςμοφ.**

#### **Εφαρμογι**

**Χρησιμοποιήθηκαν τα θεματικά επίπεδα: υψομετρικά σημεία, σημεία ενδιαφζροντοσ, κρθςκευτικά μνθμεία, ιςοχψείσ καμπφλεσ, υδρολογικό δίκτυο, οδικό δίκτυο, ακτογραμμι και οικιςμοί. Ακόμθ θ απόδοςθ του αναγλφφου υλοποιείται με υψομετρικζσ ηϊνεσ και ςκίαςθ με βάςθ το ψηφιακό μοντέλο εδάφους για τις μικρότερες κλίμακες και με ισοϋψείς καμπφλεσ για τισ μεγαλφτερεσ.**

**Σα κεματικά επίπεδα, που αποτελοφν το κφριο κζμα του χάρτθ, ςυνιςτοφν ανοιχτά χωρικά δεδομζνα, τα οποία αναηθτικθκαν από το διαδίκτυο και επιλέχθηκαν μετά από κατανόηση των ιδιαιτεροτήτων της χρήσης τους. Πιο συγκεκριμένα, τα δεδομένα αντλήθηκαν από τον** εξυπηρετητή γεωγραφικών δεδομένων της Ρυθμιστικής Αρχής Ενέργειας. **Ειδικότερα, επιλέχθηκε το θεματικό επίπεδο "Α/Γ Αιολικών Σταθμών", κακϊσ και ζνα επιπλζον επίπεδο ςθμειακϊν δεδομζνων που παρζχουν την πληροφορία του αιολικού δυναμικού της περιοχής** 

#### **Εφαρμογι**

**Χρησιμοποιήθηκαν τα θεματικά επίπεδα: υψομετρικά σημεία, σημεία ενδιαφζροντοσ, κρθςκευτικά μνθμεία, ιςοχψείσ καμπφλεσ, υδρολογικό δίκτυο, οδικό δίκτυο, ακτογραμμι και οικιςμοί. Ακόμθ θ απόδοςθ του αναγλύφου υλοποιείται με υψομετρικές ζώνες και σκίαση με βάση το ψθφιακό μοντζλο εδάφουσ για τισ μικρότερεσ κλίμακεσ και με ιςοχψείσ**

#### **καμ**

http://atlas.geocenter.survey.ntua.gr:8 **Σα κεματικά επίπεδα, που [αποτελοφν](http://atlas.geocenter.survey.ntua.gr:8081/final/map.html) το κφριο κζμα του χάρτθ, ςυνιςτοφν ανοιχτά χωρικά δεδομζνα, τα οποία αναηθτικθκαν από το**

**διαδίκτυο και επιλέχθηκαν μετά από κατανόηση των ιδιαιτεροτήτων της χρήσης τους. Πιο συγκεκριμένα, τα δεδομένα αντλήθηκαν από τον** εξυπηρετητή γεωγραφικών δεδομένων της Ρυθμιστικής Αρχής Ενέργειας. **Ειδικότερα, επιλέχθηκε το θεματικό επίπεδο "Α/Γ Αιολικών Σταθμών", κακϊσ και ζνα επιπλζον επίπεδο ςθμειακϊν δεδομζνων που παρζχουν την πληροφορία του αιολικού δυναμικού της περιοχής** 

#### **υμπεράςματα**

**∕ Η σχεδίαση χαρτών στο διαδίκτυο προσδίδει νέες δυνατότητες** και παρέχει ποικιλία εργαλείων υλοποίησης, έχει όμως κάποιες ιδιαιτερότητες και περιορισμούς.

**√ Σήμερα τα τεχνολογικά εργαλεία που διατίθενται είναι ικανά να** δημιουργούν υψηλού επιπέδου χαρτογραφικά προϊόντα

**∕ Κατά συνέπεια δεν θα πρέπει να αμελείται η υιοθέτηση και η** εφαρμογή της χαρτογραφικής γνώσης και των ορθών **χαρτογραφικϊν πρακτικϊν.**

**ΧΑΡΣΟΓΡΑΦΙΚΗ ΕΠΙΣΗΜΟΝΙΚΗ ΕΣΑΙΡΕΙΑ ΕΛΛΑΔΑ "Η Χαρτογραφία ςε ζναν κόςμο που αλλάηει"**

## **Εσταριστούμε**  για την προσοχή σας!

*Μαρία ΚΑΕΛΙΜΗ, Έλλη ΚΑΡΚΑΛΟΤ*

14ο Εθνικό Συνέδριο Χαρτογραφίας – Θεσσαλονίκη, 2-4 Νοεμβρίου 2016